# **VL Informatik I**

**Quiz**

**HS 2019**

#### **Vorlesung 2: Zimtsterne** Ganze Zahlen, Arithmetische Ausdrücke

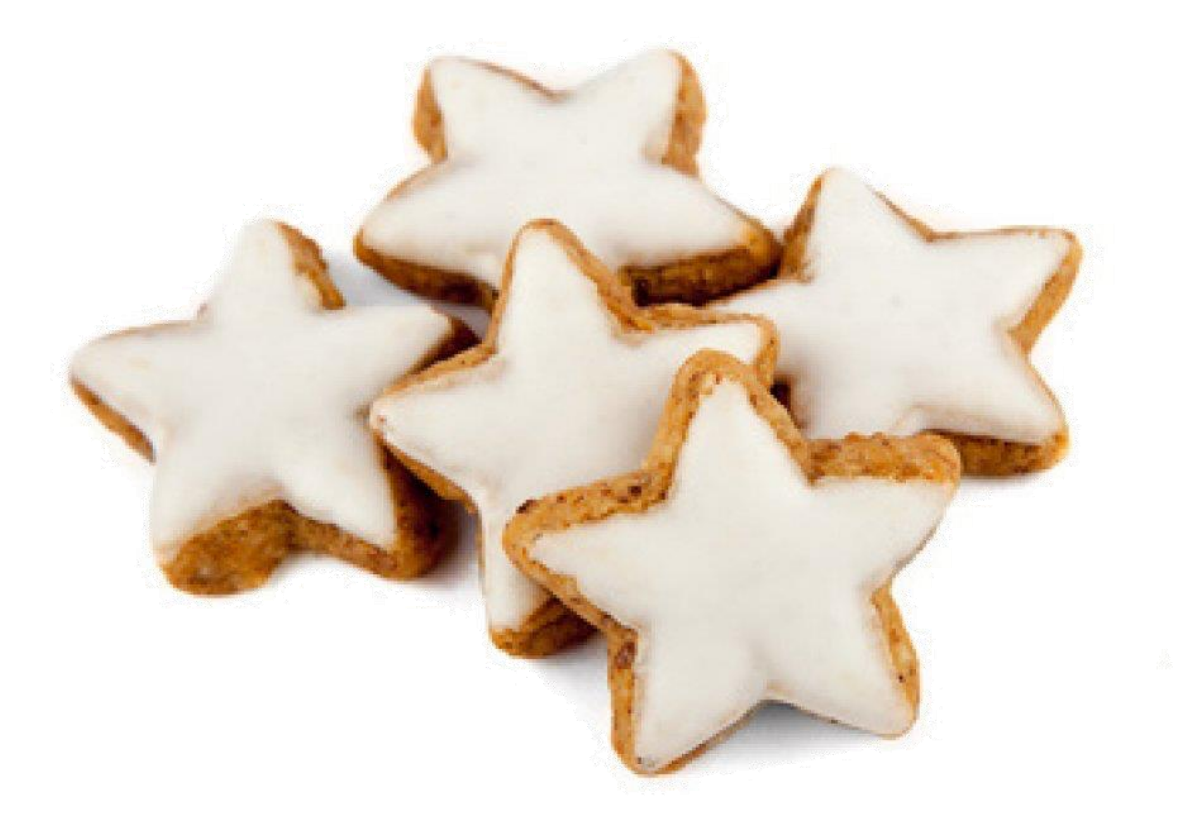

```
// 11 Zimsterne
int zimtsterne = 11;
Out.println("Zutaten : " + 
 zimtsterne / 10 + " Eiweiss,
 + 1 + zimtsterne * 0.05 + " EL Zimt." );
```
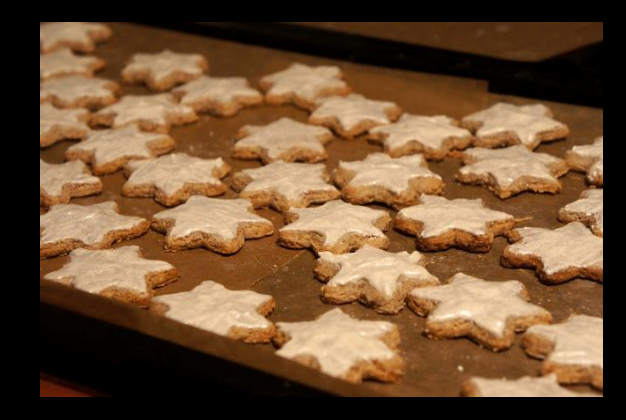

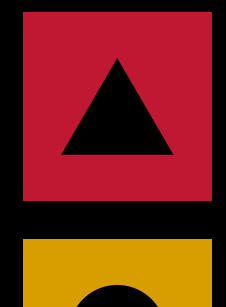

Zutaten: 1 Eiweiss, 1.55 TL Zimt.

Zutaten: 1 Eiweiss,

10.55 TL Zimt.

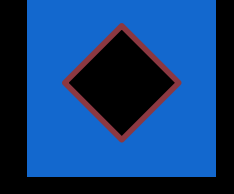

Zutaten: 1.1 Eiweiss, 1.55 TL Zimt.

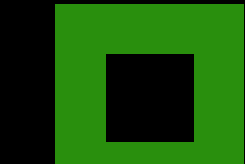

3 Zutaten: 1.1 Eiweiss, 10.55 TL Zimt.

```
// 11 Zimsterne
int zimtsterne = 11;Out.println("Zutaten : " + 
 zimtsterne / 10 + " Eiweiss, " 
 + 1 + zimtsterne * 0.05 + " EL Zimt." );
```
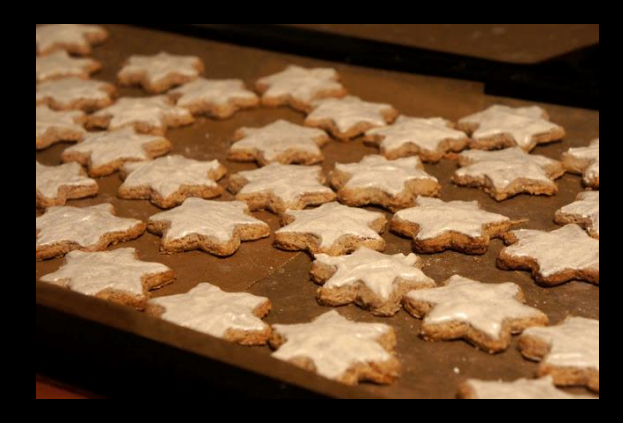

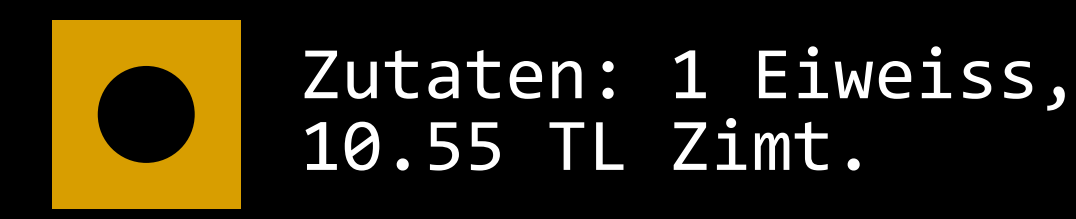

#### **Vorlesung 3: Wir können es nicht erwarten** Typen float und double

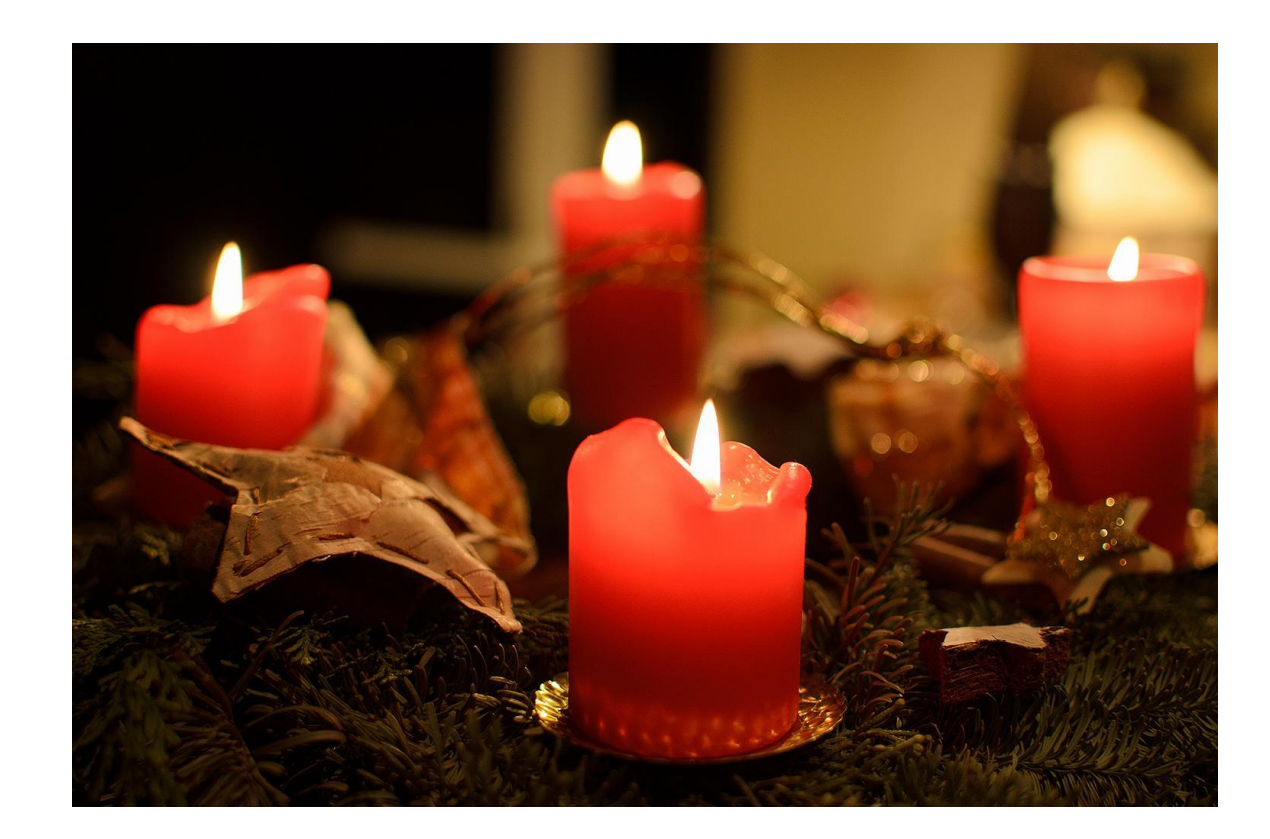

```
// Ungeduld ?
double prozent = 100;
for (int tag = 24; tag > 0; --tag) {
  prozent -= 100.0 / 24;
}
if (prozent == \theta){
  Out.println("Frohe Weihnachten!");
} else{
  Out.println("Leider keine Geschenke.");
}
```
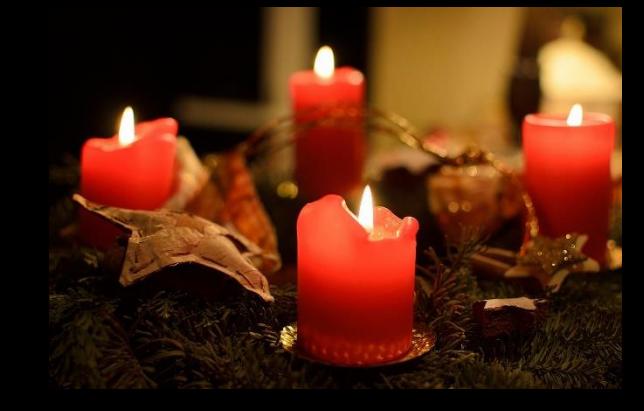

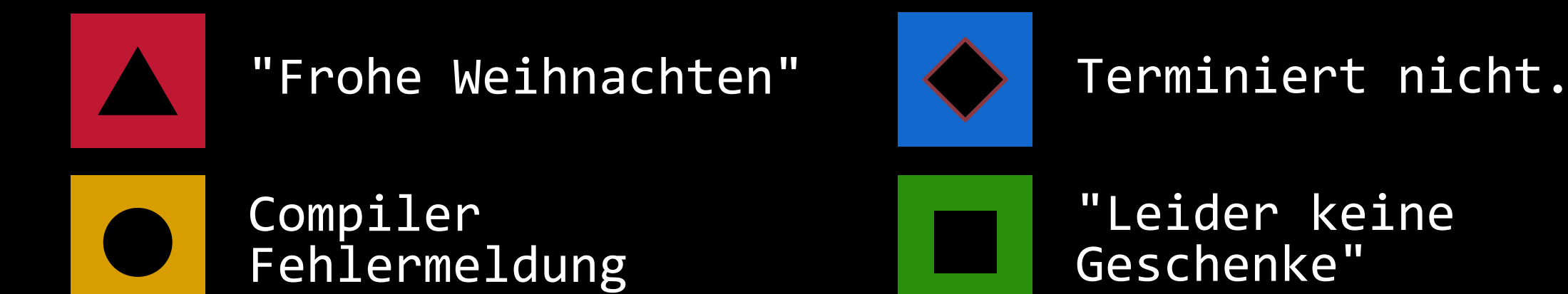

```
// Ungeduld ?
double prozent = 100;
for (int tag = 24; tag > 0; --tag) {
  prozent -= 100.0 / 24;
}
if (prozent == \theta){
  Out.println("Frohe Weihnachten!");
} else{
  Out.println("Leider keine Geschenke.");
}
```
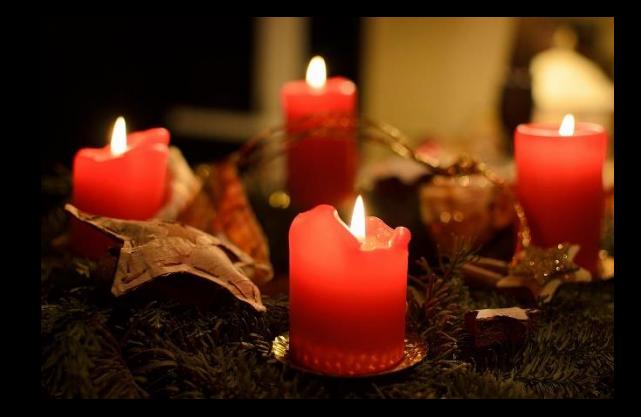

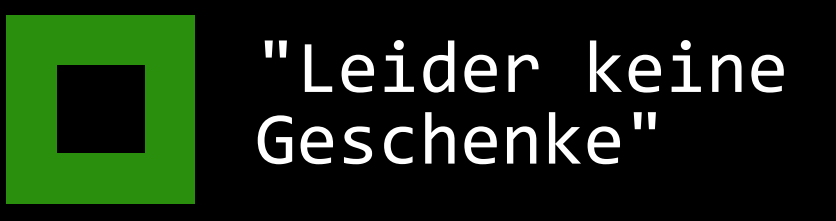

#### **Vorlesung 4: Die Weihnachtsformel** Typen **float** und **double**

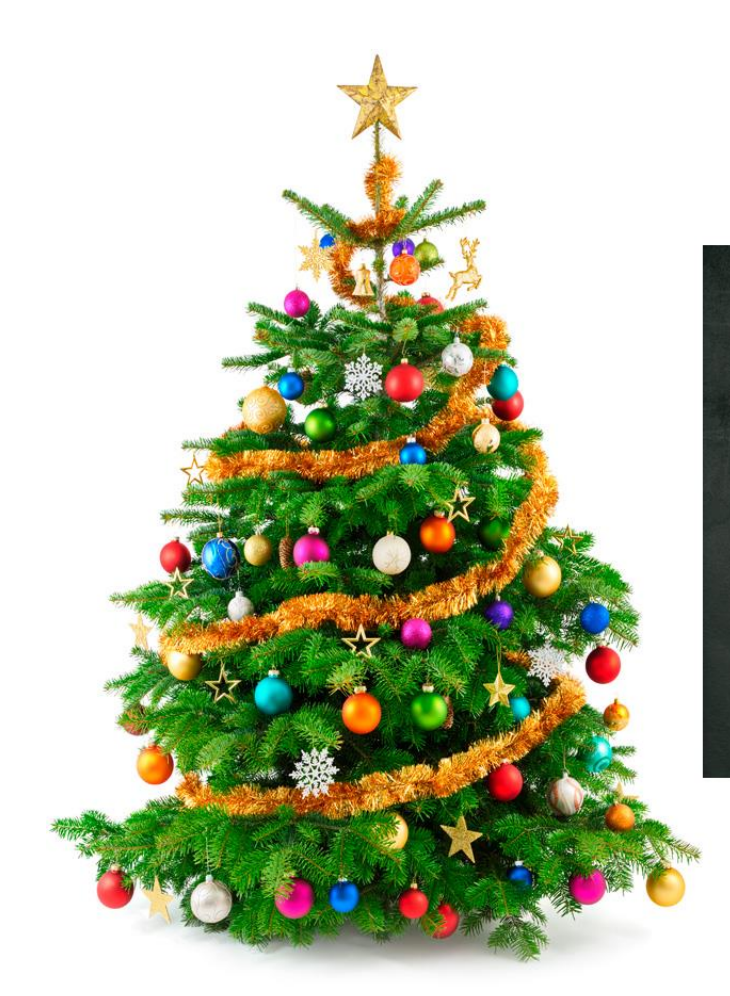

Number of ornaments =  $\frac{\sqrt{17}}{20}$  × (Tree height in cms) Length of tinsel (cms) =  $\frac{13 \times \Pi}{8}$   $\times$  (Tree height in cms) Length of lights (cms) =  $\Pi \times$  (Tree height in cms) Height of the star/angel (cms) =  $\frac{\text{(Tree height in cms)}}{10}$ 

6  $10.5$ 13,875 16.4062 18.3047 19,7285 20.7964 21.5973 22.198 22.6485 22.9864 23,2398 23.4298 23.5724 23.6793 23.7595 23.8196 23.8647 23.8985 23.9239 23.9429 23.9572 23.9679 23.9759 23,9819 23.9865 23.9898 23.9924 23.9943 23.9957 23,9968 23.9976 23.9982 23,9986 23.999 23.9992 23,9994 23.9996 23.9997 23.9998 23.9998 23.9999 23.9999 23,9999 23.9999 24

```
// Formel für die Weihnachtszahl
double nikolaus_tag = 6.0;
double heilige_koenige = 3.0;
double adventssonntage = 4.0;
double x = nikolaus_tag;
double w = 0.0;
```

```
while (x > 1e-5) {
  W += X;x *= heilige_koenige / adventssonntage;
}
```

```
Out.println("W = " + (int)(w + 0.5));
```
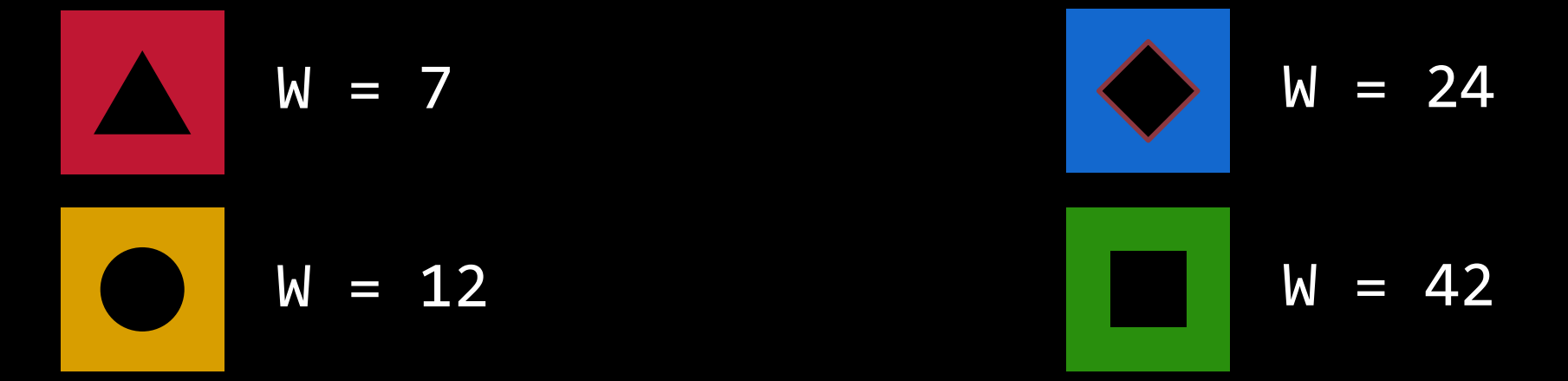

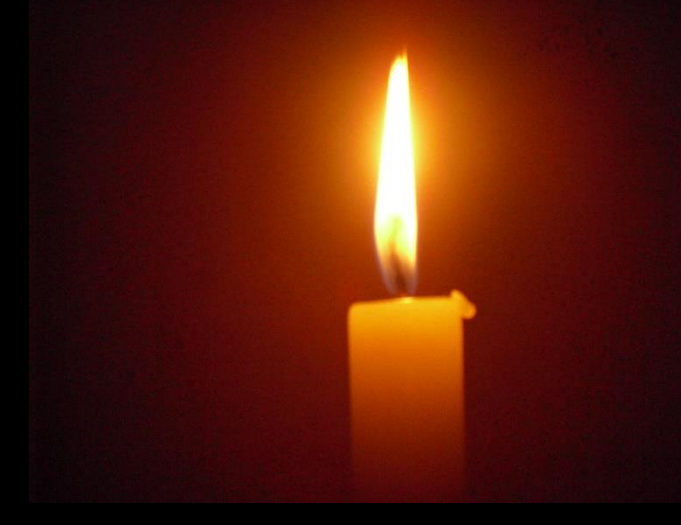

```
// Formel für die Weihnachtszahl
double nikolaus_tag = 6.0;
double heilige_koenige = 3.0;
double adventssonntage = 4.0;
double x = nikolaus_tag;
double w = 0.0;
```

```
while (x > 1e-5) {
  W += X;x *= heilige_koenige / adventssonntage;
}
```

```
Out.println("W = " + (int)(w + 0.5));
```
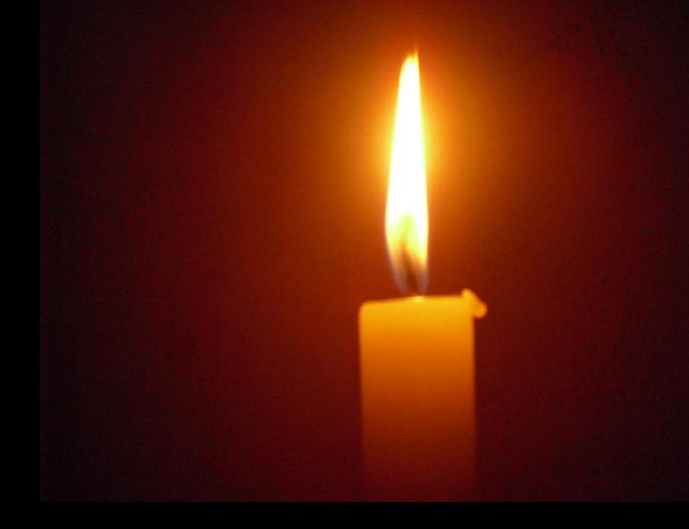

$$
\bigotimes \quad W = 24
$$

```
// Formel für die Weihnachtszahl
double nikolaus_tag = 6.0;
double heilige_koenige = 3.0;
double adventssonntage = 4.0;
double x = nikolaus_tag;
double w = 0.0;
```

```
while (x > 1e-5) {
  w += x;
  x *= heilige_koenige / adventssonntage;
}
```

```
Out.println("W = " + (int)(w + 0.5));
```
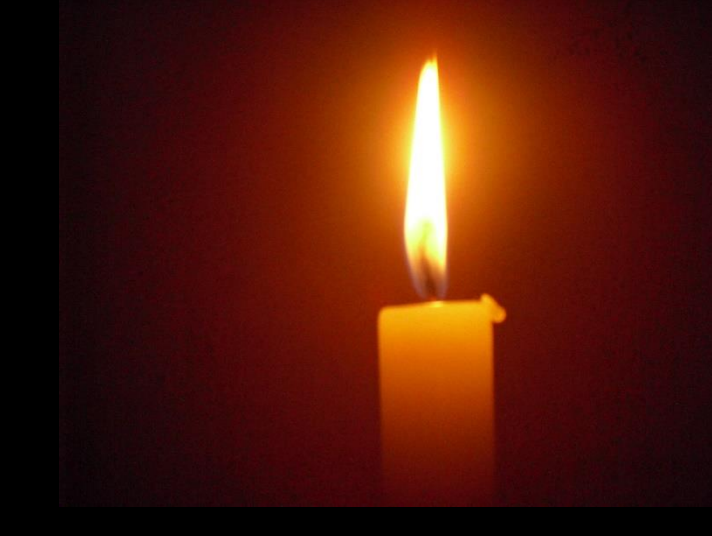

Lösung:  $6\cdot\sum_{i=0}^{\infty}\left(\frac{3}{4}\right)$ 4 i  $= 24$ 

mit geometrischer Reihe  $\sum_{i=0}^{\infty} p^i = \frac{1}{1-z}$  $1-p$ ,  $0 \leq p < 1$ 

 $W = 24$ 

#### **Vorlesung 4: Samichlaus-Checker** Logische Operatoren, **if-else**

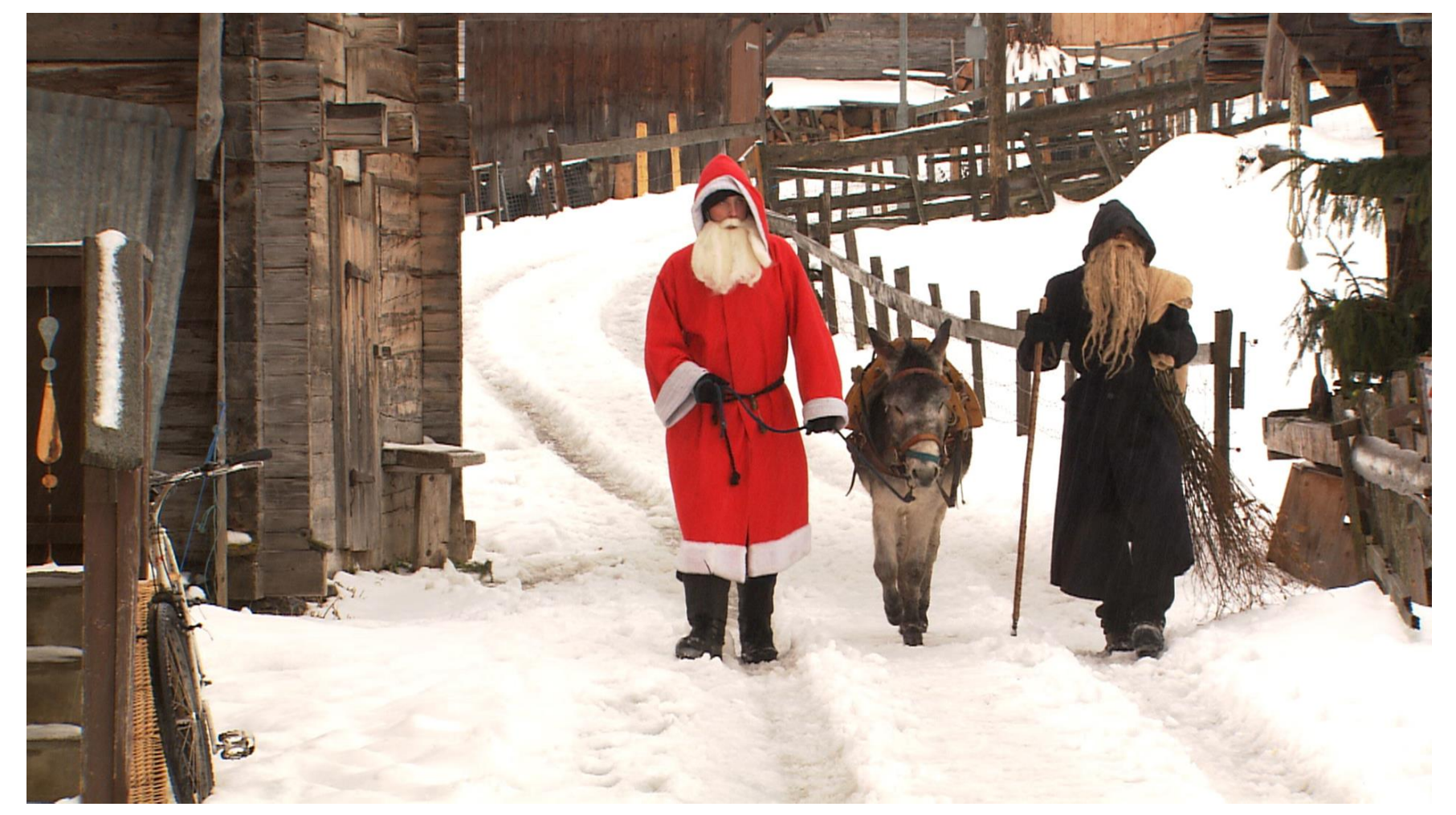

War Ihr Kind brav? n Wie alt ist Ihr Kind? 7 Strafe vom Schmutzli!

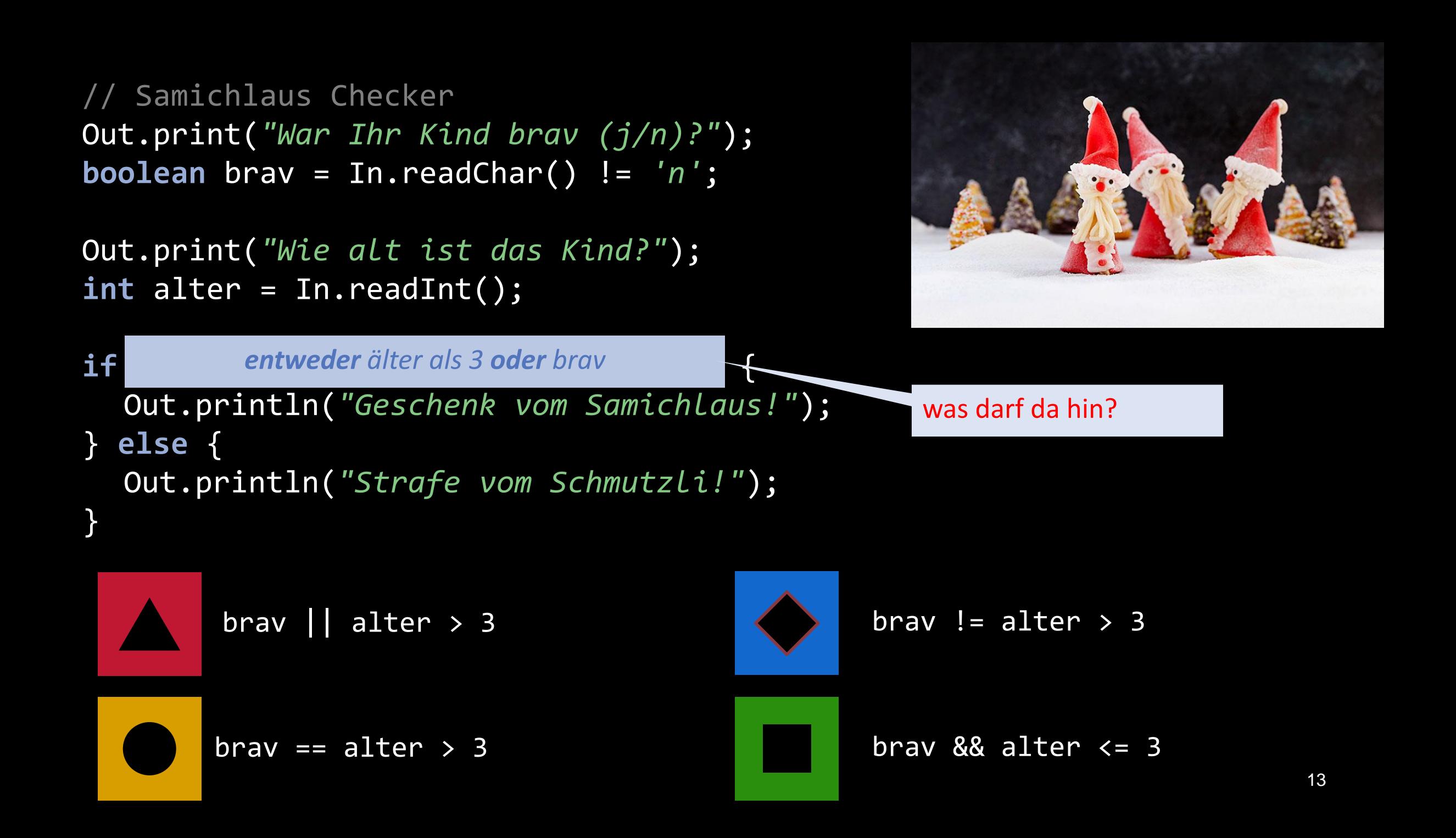

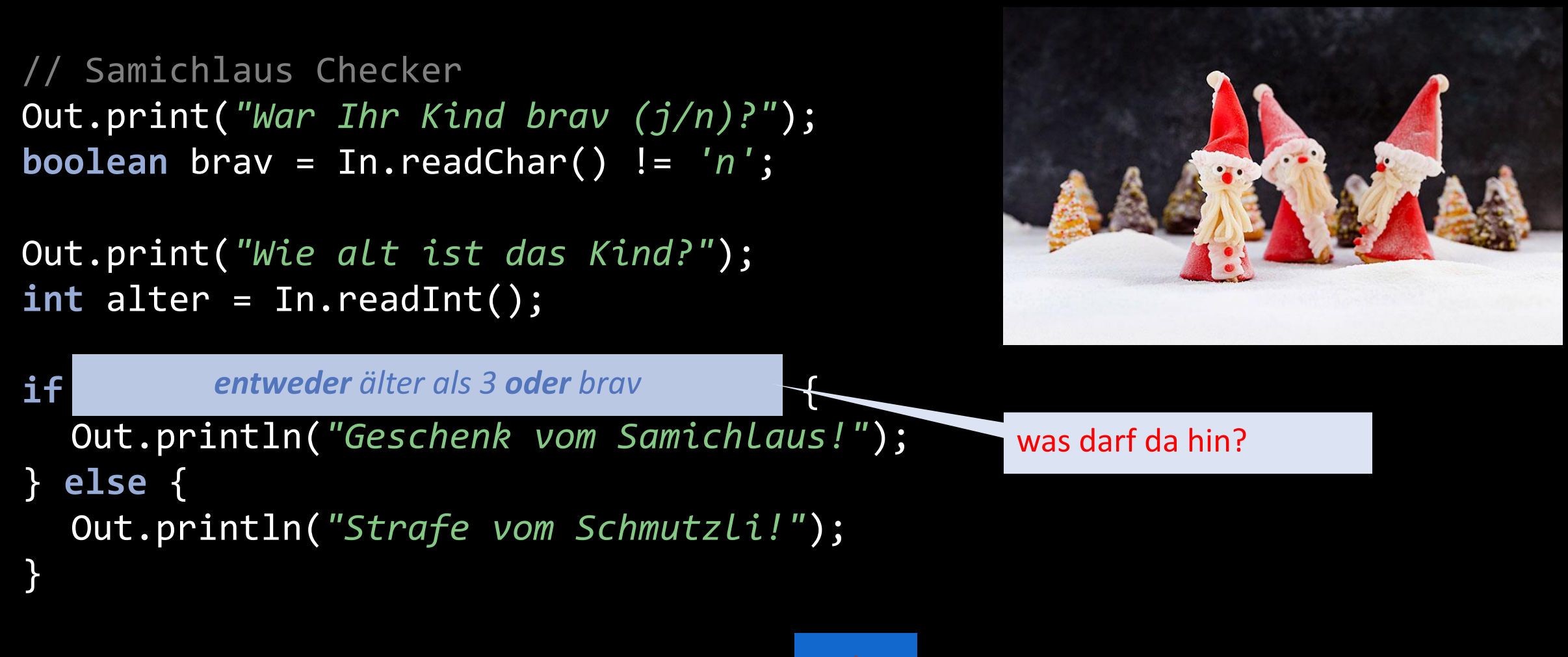

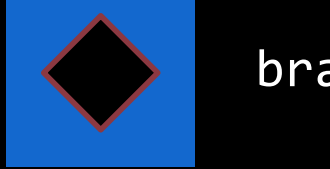

 $brav := alter > 3$ 

#### **Vorlesung 5: Einmal werden wir noch wach** Arrays und Referenzen

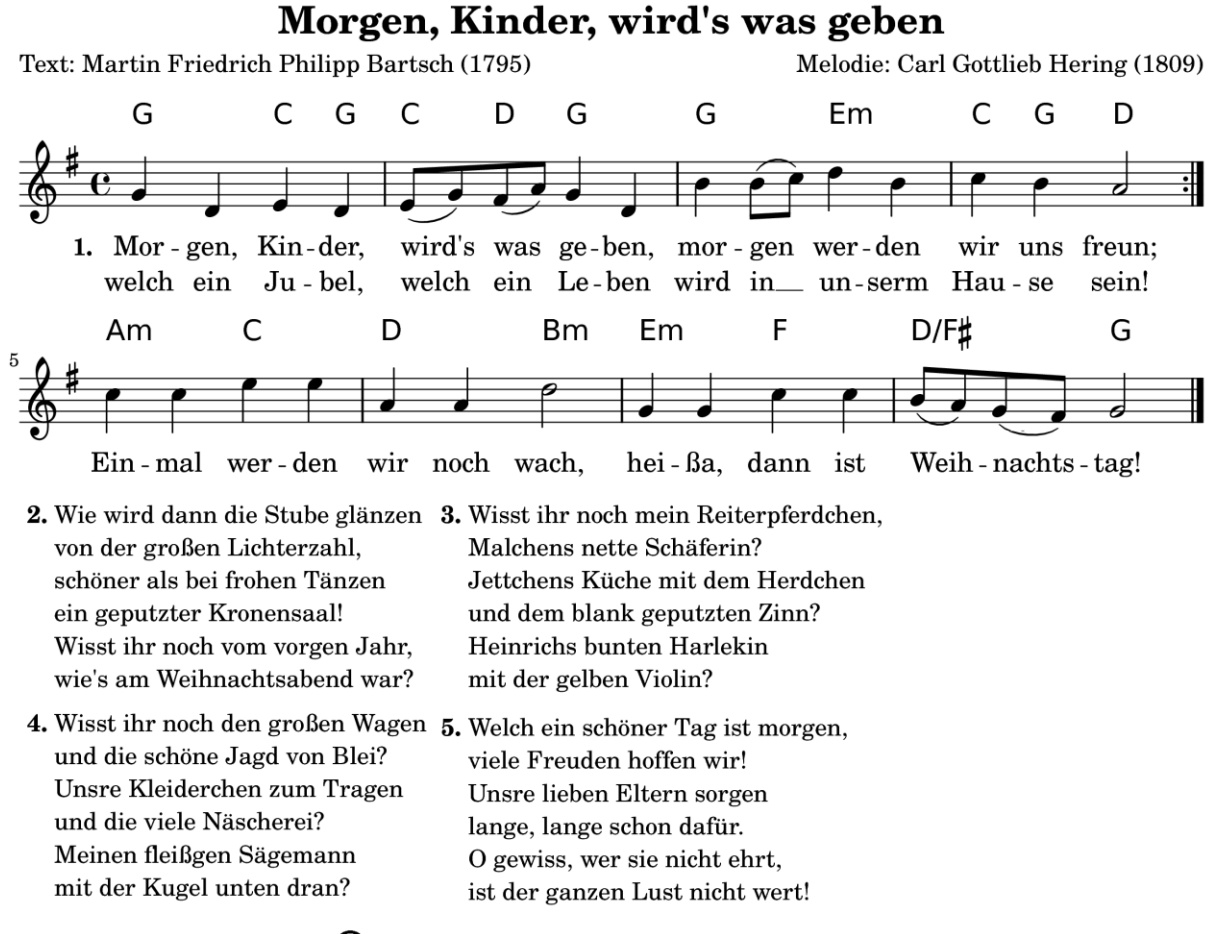

Gesetzt von Peter Crighton

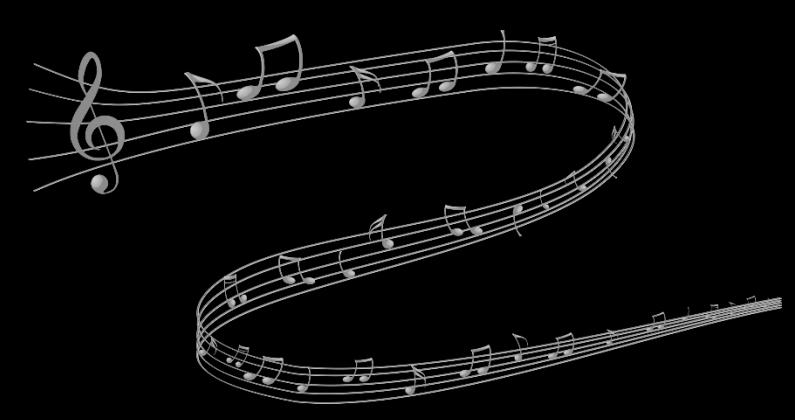

```
String wort = lied[p1];
  lied[p1] = lied[p2];lied[p2] = wort;}
public static void main(String[] args){
```
**public static void** swap (String[] lied, **int** p1, **int** p2){

```
String[] lied = {"Einmal", "werden", "wach", "noch", "wir"};
swap(lied, 2, 4);for(String wort: lied){
   Out.print(wort + " ");
}
```
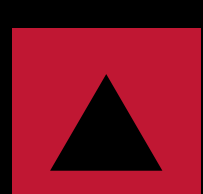

}

Einmal werden wir noch wach

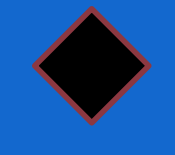

Einmal noch werden wir wach

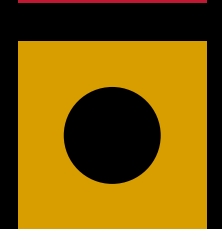

Einmal noch wir werden wach

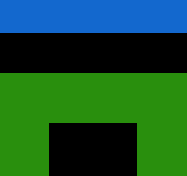

Einmal wir werden noch wach

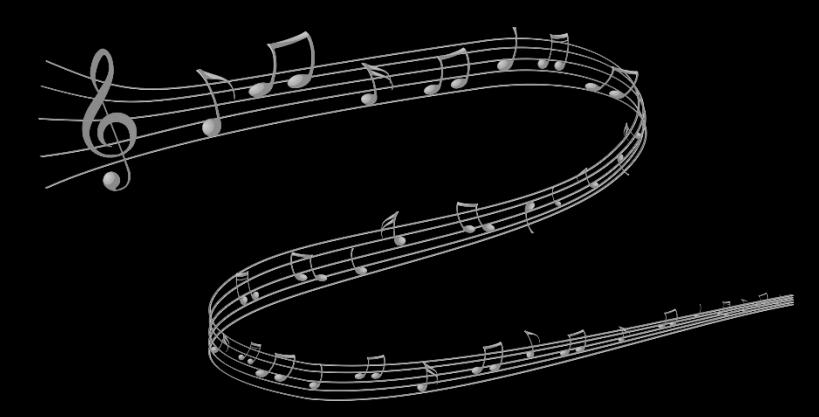

```
public static void swap (String[] lied, int p1, int p2){
  String wort = lied[p1];
  lied[p1] = lied[p2];lied[p2] = wort;}
```

```
public static void main(String[] args){
  String[] lied = {"Einmal", "werden", "wach", "noch", "wir"};
  swap(lied, 2, 4);
  for(String wort: lied){
     Out.print(wort + " ");
   }
}
```
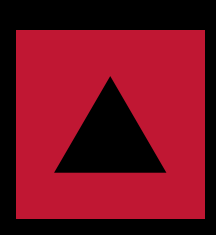

Einmal werden wir noch wach

#### **Vorlesung 4&5: Adventskalender Arrays und do-Anweisung**

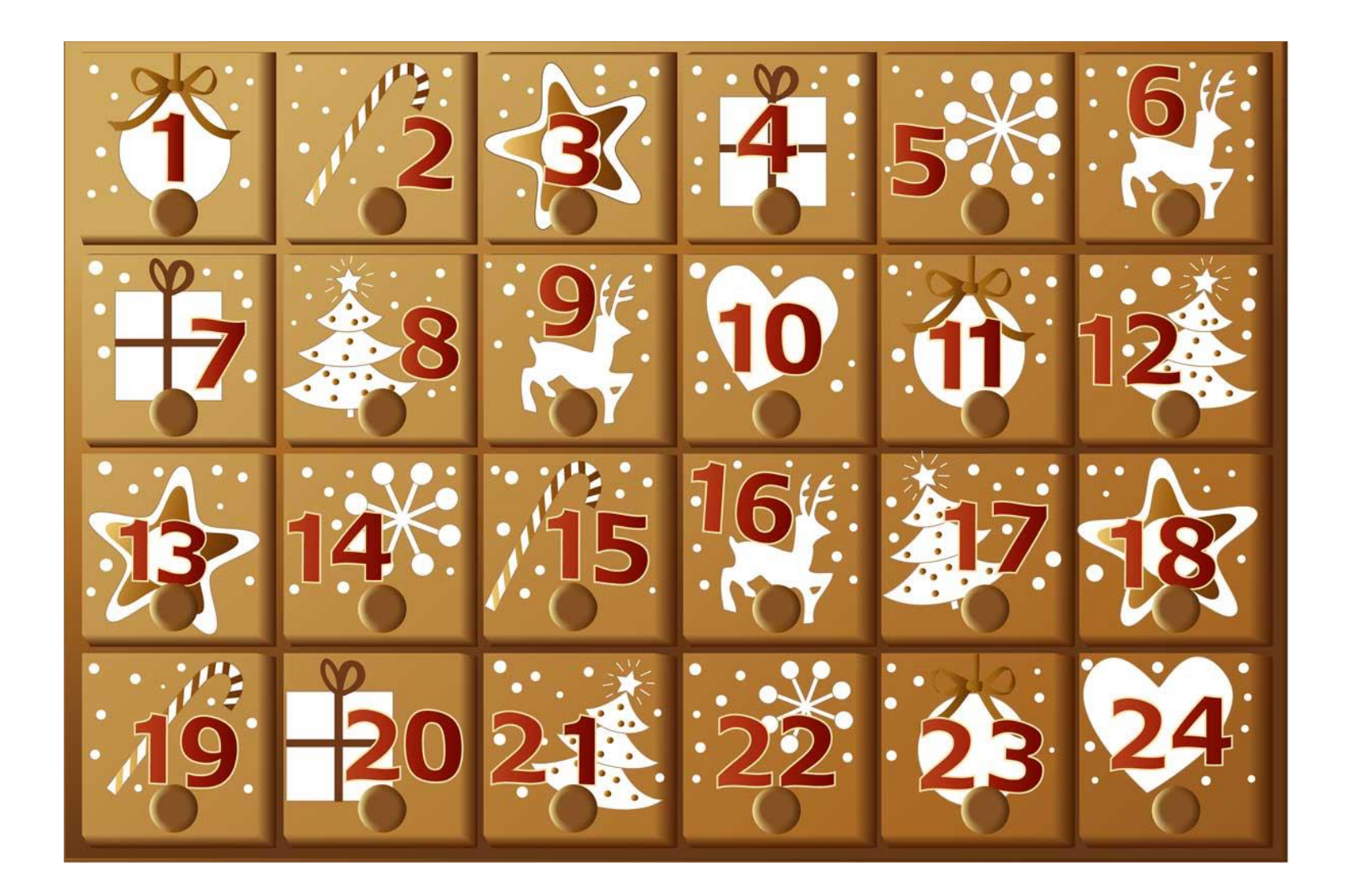

Welches Türchen? 1 Schööön! Welches Türchen? 2 Schööön! Welches Türchen? 4 Falsches Türchen! Welches Türchen?

```
// Adventskalender
boolean[] offen = new boolean[25];
offen[0] = true;
int tag;
do {
   Out.println("Welches Tuerchen?");
   tag = In.readInt();
   if (!offen[tag] && offen[tag-1] && tag > 0 && tag < 25){
das jeweils nächste Türchen wird geöffnetoffen[tag] = true; 
      Out.println(" Ahhhhh schoen!");
   } else {
      Out.println(" Falsches Tuerchen!");
   }
} while (!offen[24]);
                                                                    Was muss hier hin?
```
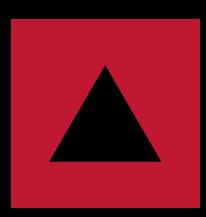

!offen[tag] && offen[tag-1] && tag > 0 && tag < 25

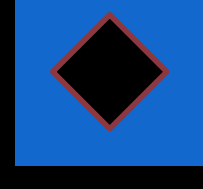

tag  $> 0$  && offen[tag-1] && tag < 25 && !offen[tag]

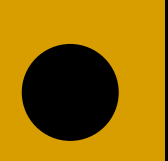

tag > 0 && tag < 25 && !offen[tag] && offen[tag-1]

egal, alle richtig

```
// Adventskalender
boolean[] offen = new boolean[25];
offen[0] = true;
int tag;
do {
   Out.println("Welches Tuerchen?");
   tag = In.readInt();if (!offen[tag] && offen[tag-1] && tag > 0 && tag < 25){
das jeweils nächste Türchen wird geöffnetoffen[tag] = true; 
      Out.println(" Ahhhhh schoen!");
   } else {
      Out.println(" Falsches Tuerchen!");
   }
} while (!offen[24]);
                                                                    Was muss hier hin?
```
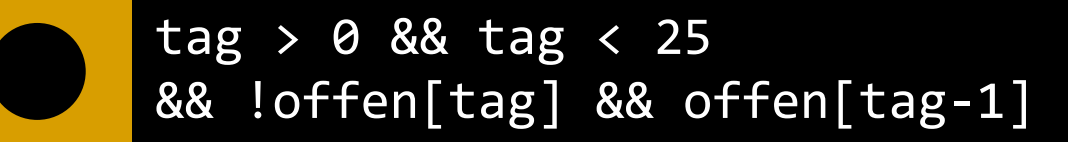

#### **Vorlesung 6: Weihnachtsbaum** Methoden, Stepwise Refinement

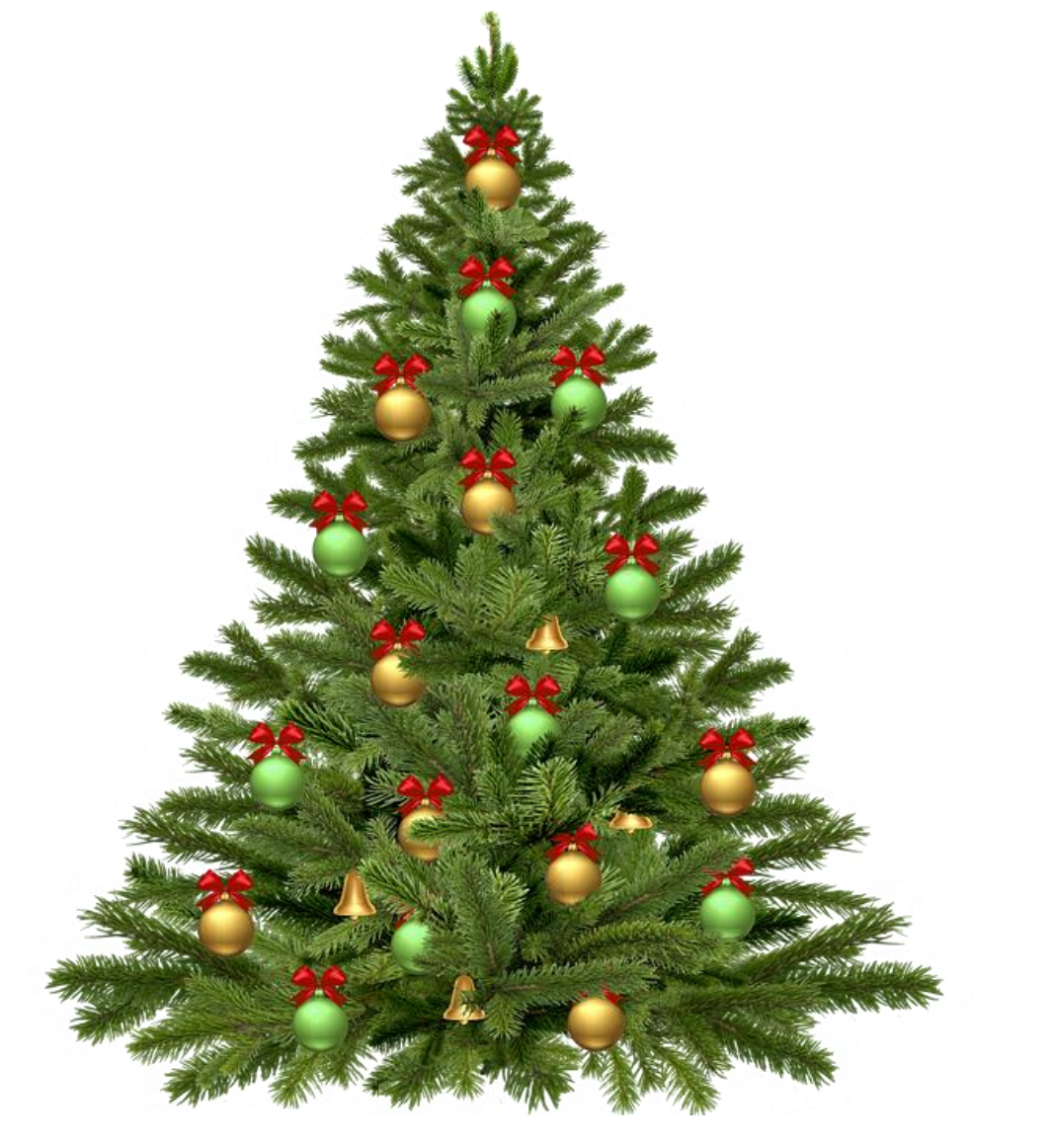

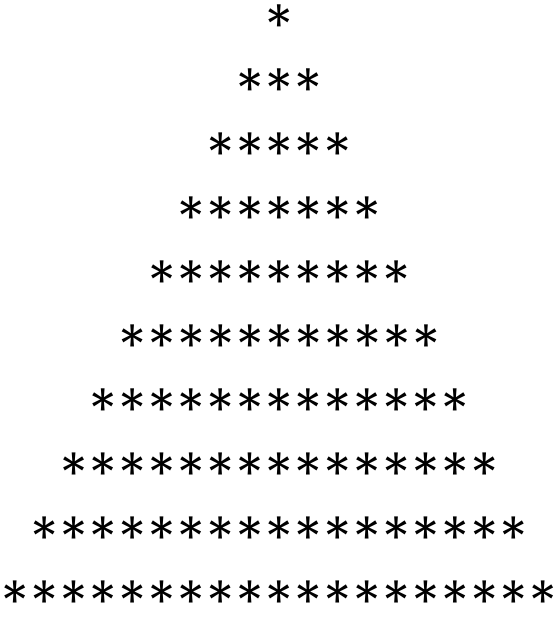

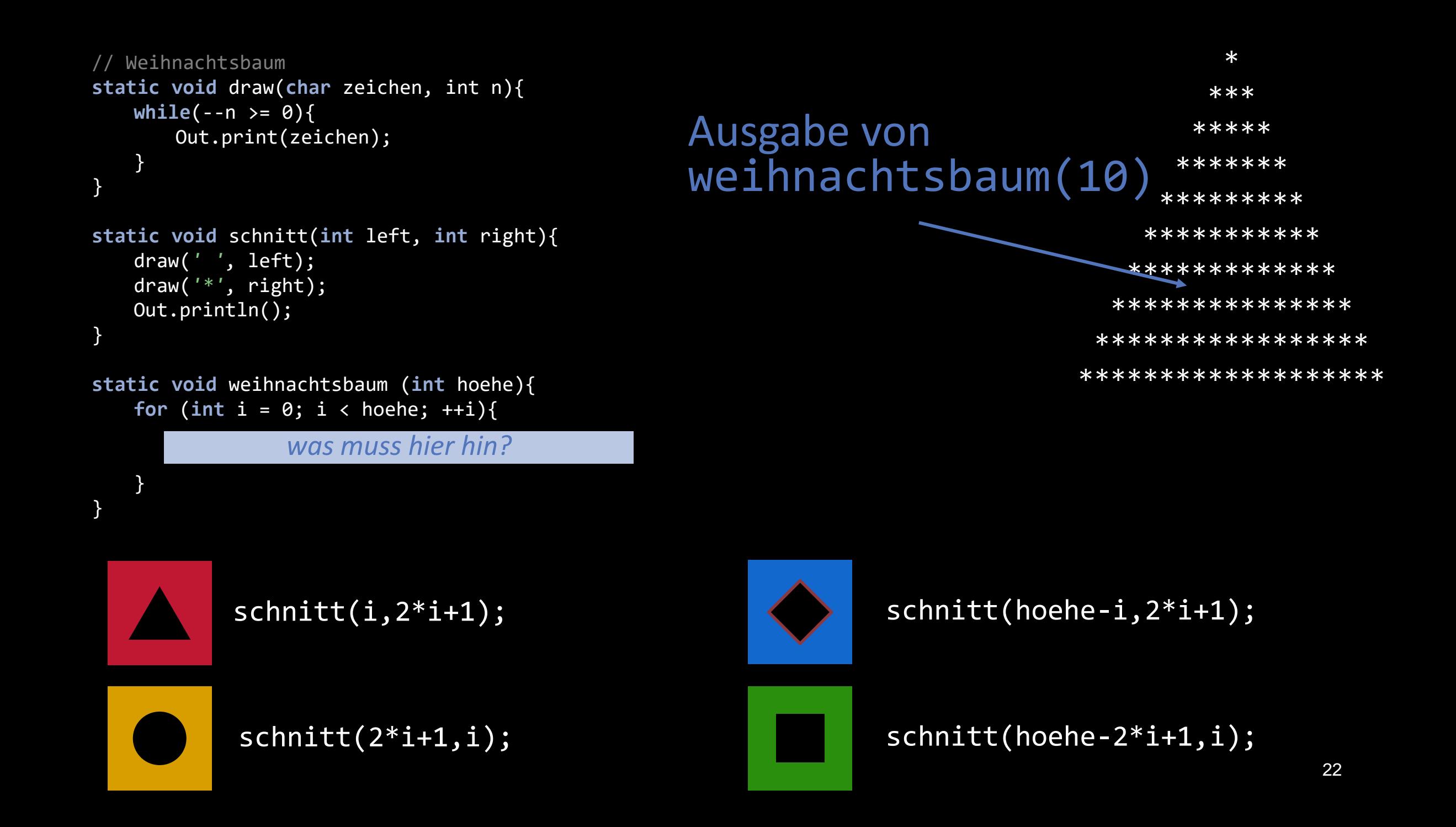

```
// Weihnachtsbaum
static void draw(char zeichen, int n){
   while(--n >= 0){
      Out.print(zeichen);
   }
}
static void schnitt(int left, int right){
   draw(' ', left);
   draw('*'
, right);
   Out.println();
}
static void weihnachtsbaum (int hoehe){
   for (int i = 0; i < hoehe; ++i){
   }
}
                                                                                      *
                                                                                    ***
                                                                                   *****
                                                                                  *******
                                                                                 *********
                                                                                ***********
                                                                               ***********
                                                                             ***************
                                                                            ***************
                                                                           ****************
                                             Ausgabe von 
                                             weihnachtsbaum(10)
              was muss hier hin?
```
schnitt(hoehe-i,2\*i+1);

## **Vorlesung 7: Liedtext Lernen Rekursion**

```
public static void Singe(String[] lied, int von, int bis){
 if (von < bis){
   String a = 1ied[von];
   String b = 1ied[bis-1];
   Singe(lied,von+1,bis-1);
   Out.print(a + " ");Out.print(b + " ");}
}
public static void main(String[]args){
 String[] lied = {"O","Froehliche", "Du", "O", "Selige","Du"};
 Singe(lied, 0, 6);
}
```
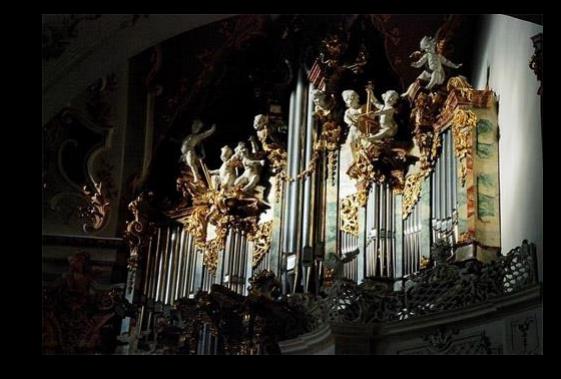

O Du Froehliche O Du Selige

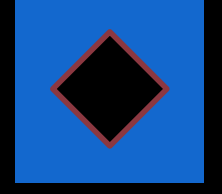

Du O Froehliche Selige O Du

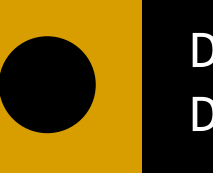

Du Selige O Du Froehliche O

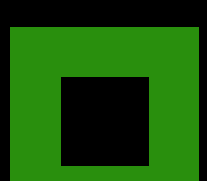

O Du Froehliche Du O Selige

```
public static void Singe(String[] lied, int von, int bis){
 if (von \langle bis){
   String a = lied[von];
   String b = 1ied[bis-1];
   Singe(lied,von+1,bis-1);
   Out.print(a + " ' ;
   Out.print(b + " ");}
}
public static void main(String[]args){
 String[] lied = {"O","Froehliche", "Du", "O", "Selige","Du"};
 Singe(lied, 0, 6);
}
```
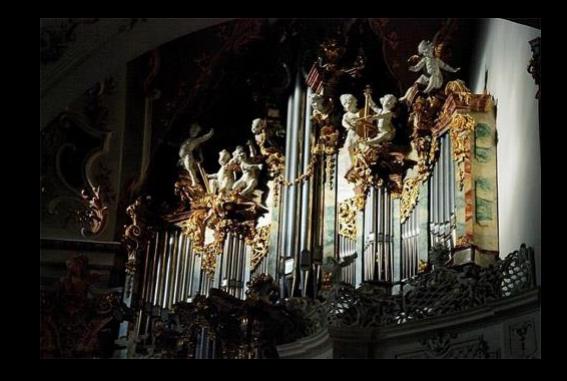

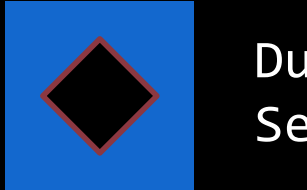

Du O Froehliche Selige O Du

#### **Vorlesung 8: Rudolph** Klassen, Members, Konstruktoren

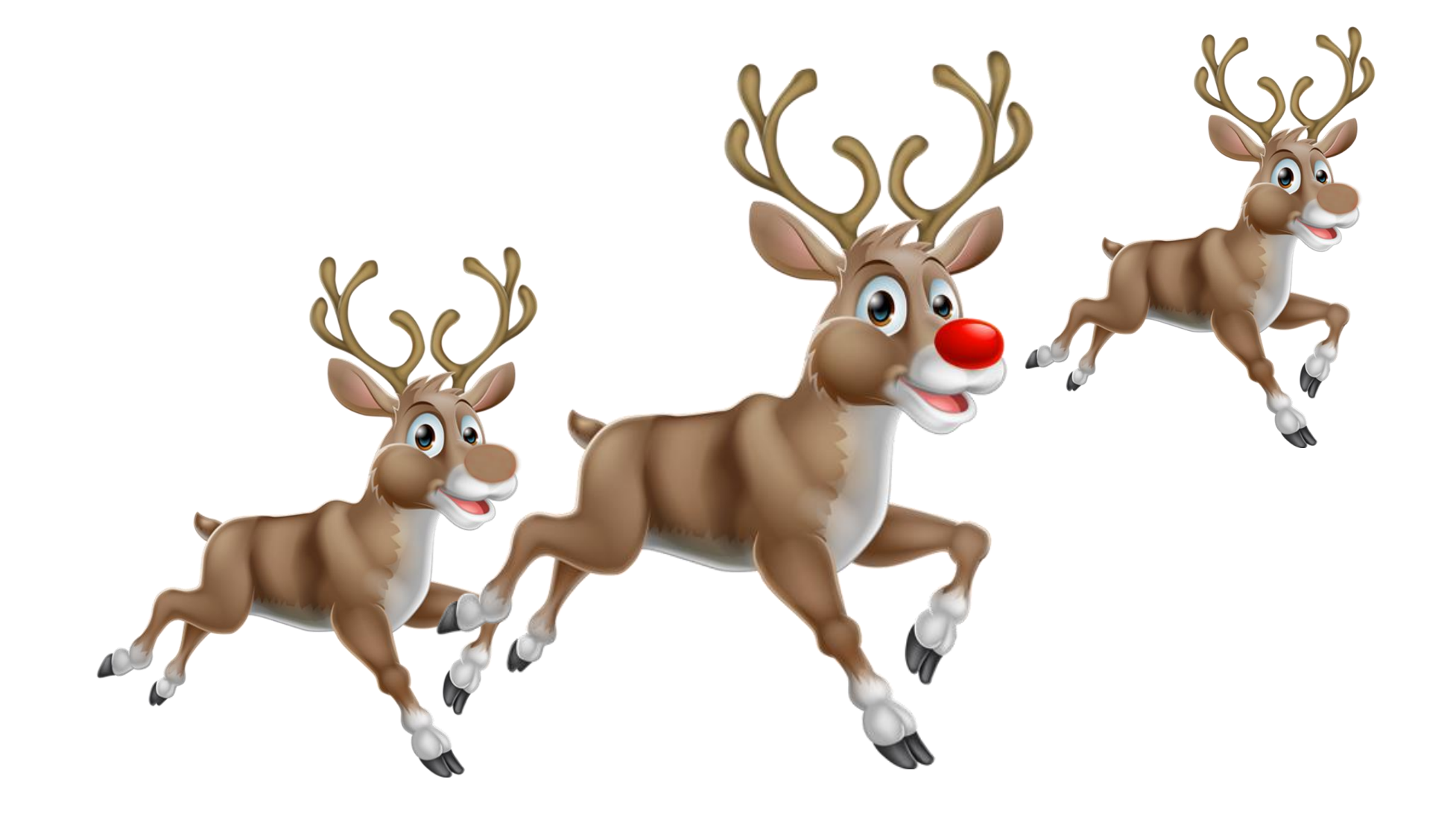

```
class Rentier{
  String nasenfarbe;
  public Rentier(){
     nasenfarbe = "braun";
   }
  public Rentier(String farbe){
     nasenfarbe = farbe;
   }
  public String nase(){
     return nasenfarbe;
   }
  public void tausch(Rentier anderes){
     String n = nase();
     nasenfarbe = anderes.nase();
      anderes.nasenfarbe = n;
   }
```
}

Rentier dasher = **new** Rentier(); Rentier dancer = **new** Rentier(); Rentier rudolph = **new** Rentier(*"rot"*); rudolph.tausch(dancer); Out.println(dasher.nase()); Out.println(dancer.nase()); Out.println(rudolph.nase());

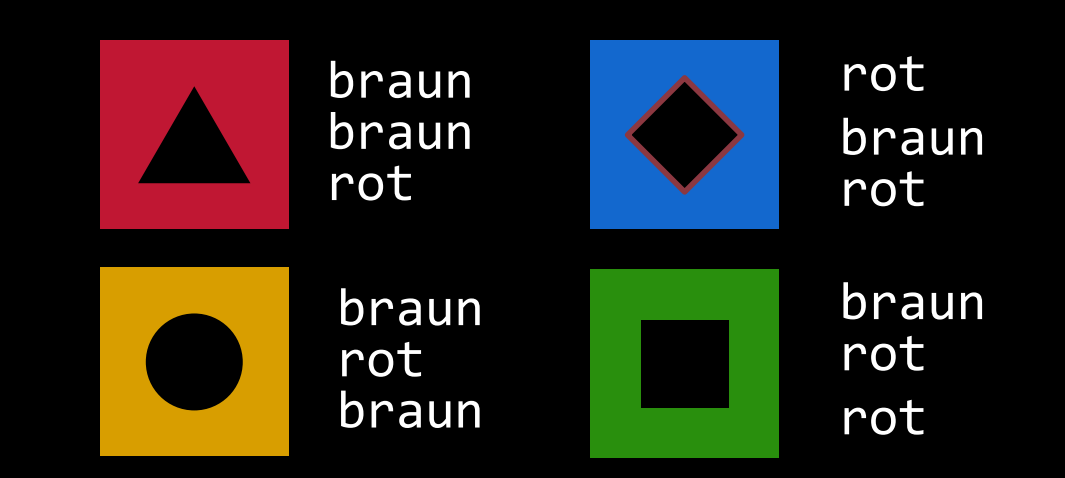

```
class Rentier{
  String nasenfarbe;
  public Rentier(){
     nasenfarbe = "braun";
   }
  public Rentier(String farbe){
     nasenfarbe = farbe;
   }
  public String nase(){
     return nasenfarbe;
   }
  public void tausch(Rentier anderes){
     String n = nase();
     nasenfarbe = anderes.nase();
      anderes.nasenfarbe = n;
   }
```
}

Rentier dasher = **new** Rentier(); Rentier dancer = **new** Rentier(); Rentier rudolph = **new** Rentier(*"rot"*); rudolph.tausch(dancer); Out.println(dasher.nase()); Out.println(dancer.nase()); Out.println(rudolph.nase());

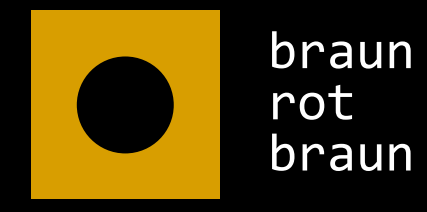

#### **Vorlesungen 9/10: Vererbung und Polymorphie** Der Weihnachtsmann

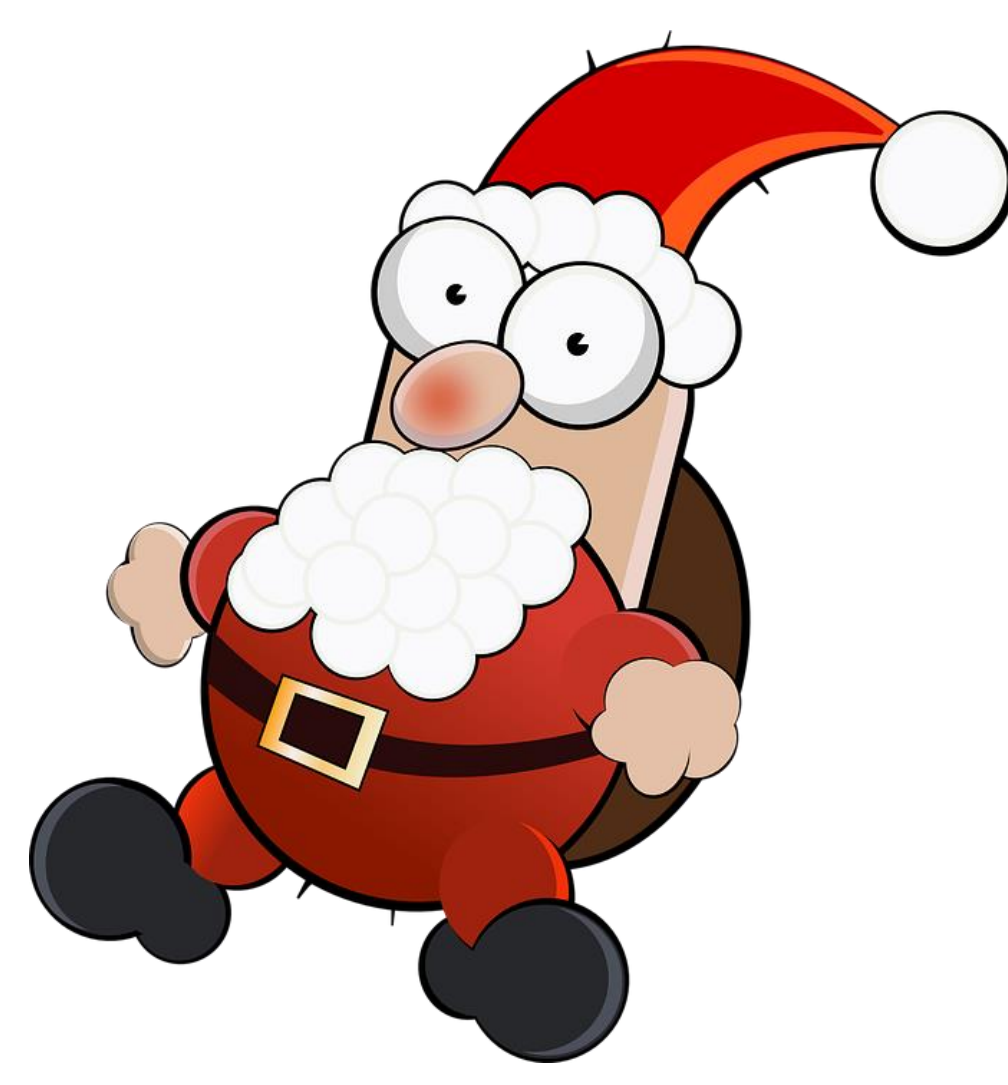

```
class Weihnachtsmann {
 boolean kuesstMama = false;
```

```
void hoho(){
 Out.println("Hohoho (" + stimme() + ")");
}
```

```
String stimme(){
 return "beeindruckende Stimme";
}
boolean kuesstPapasFrau(){
```

```
Papa p = new Papa();
Weihnachtsmann w = p;
```
w.hoho();

```
if (!w.kuesstPapasFrau()){
 Out.println("Oh lieber Weihnachtsmann!");
} else {
 Out.println("Du bist entlarvt!"); 
}
```
**class** Papa **extends** Weihnachtsmann {

```
public Papa(){
 kuesstMama = true;
}
```
**return** kuesstMama;

}

}

}

```
String stimme(){
 return "verstellte Stimme";
}
```
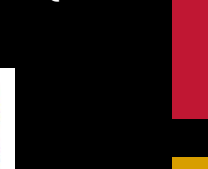

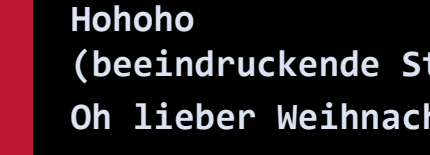

**Hohoho**

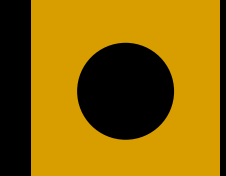

**(beeindruckende Stimme) Oh lieber Weihnachtsmann**

**(beeindruckende Stimme)** 

**Du bist entlarvt!** 

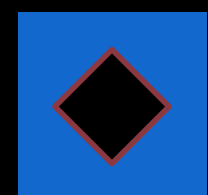

**Hohoho (verstellte Stimme) Oh lieber Weihnachtsmann**

**Hohoho (verstellte Stimme) Du bist entlarvt!** 

```
class Weihnachtsmann {
 boolean kuesstMama = false;
```

```
void hoho(){
 Out.println("Hohoho (" + stimme() + ")");
}
```

```
String stimme(){
 return "beeindruckende Stimme";
}
boolean kuesstPapasFrau(){
 return kuesstMama;
}
```

```
class Papa extends Weihnachtsmann {
```

```
public Papa(){
 kuesstMama = true;
}
```
}

}

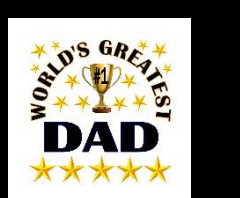

```
String stimme(){
 return "verstellte Stimme";
}
```

```
Papa p = new Papa();
Weihnachtsmann w = p;
```

```
w.hoho();
```

```
if (!w.kuesstPapasFrau()){
 Out.println("Oh lieber Weihnachtsmann!");
} else {
 Out.println("Du bist entlarvt!"); 
}
```
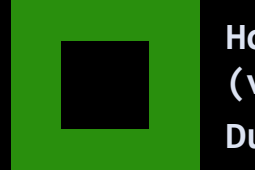

**Hohoho (verstellte Stimme) Du bist entlarvt!** 

### **Vorlesung 11: Lichterkette** Dynamische Datentypen

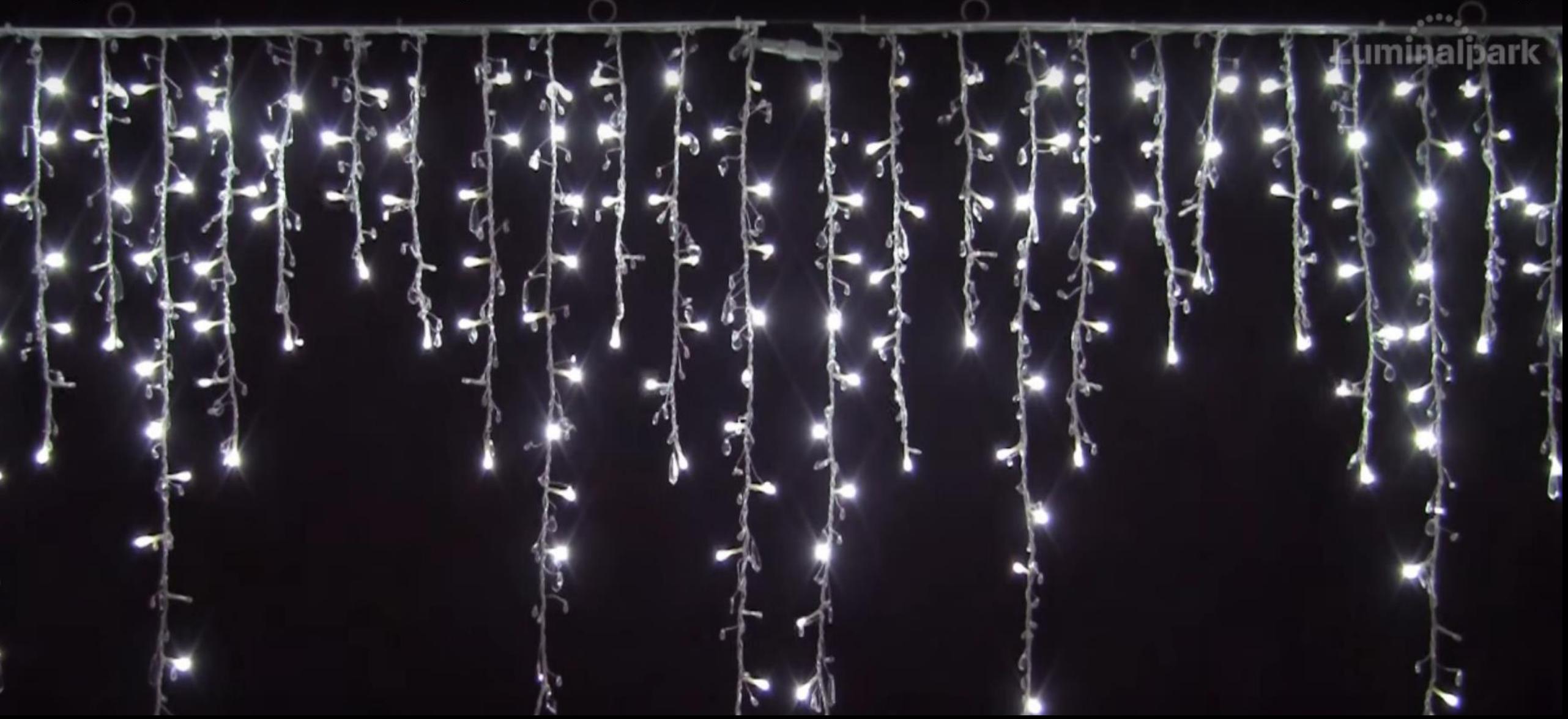

```
class Kette
{
 String lichter="*";
  Kette kupplung
;
  Kette
(int len){
   while(--len > 0){
      lichter += lichter
;
    }
  }
}
class Vorhang
{
 private Kette steckDose = null
;
 public void pimpen
(Kette neu){
   neu.kupplung = steckDose
;
   steckDose = neu
;
 }
 public void bestaunen(){
   Kette k = steckDose
;
   while (kette != null)
     Out.println("|");
     Out.println
(k.lichter);
     kette = kette.kupplung
;
   }
 }
```
}

**public static void** main(String[] args){ Vorhang v = new Vorhang; v.pimpen(new Kette(3)); v.pimpen(new Kette(2)); v.bestaunen(); }

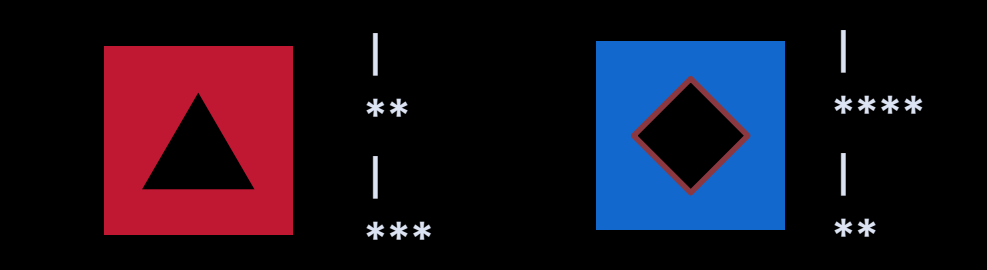

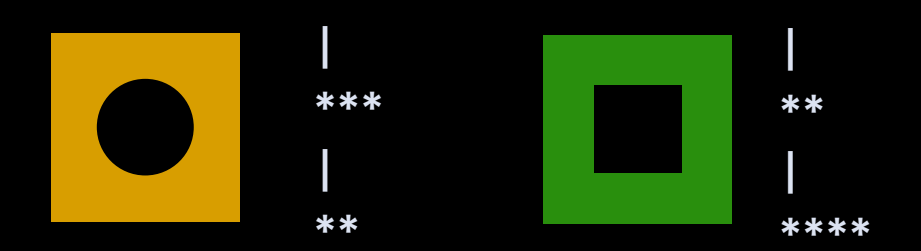

```
class Kette
{
 String lichter="*";
  Kette kupplung
;
  Kette
(int len){
   while(--len > 0){
      lichter += lichter
;
    }
  }
}
class Vorhang
{
 private Kette steckDose = null
;
 public void pimpen
(Kette neu){
   neu.kupplung = steckDose
;
   steckDose = neu
;
 }
 public void bestaunen(){
   Kette k = steckDose
;
   while (kette != null)
     Out.println("|");
     Out.println
(k.lichter);
```

```
kette = kette.kupplung
;
```
}

}

}

**public static void** main(String[] args){ Vorhang v = new Vorhang; v.pimpen(new Kette(3)); v.pimpen(new Kette(2)); v.bestaunen();

}

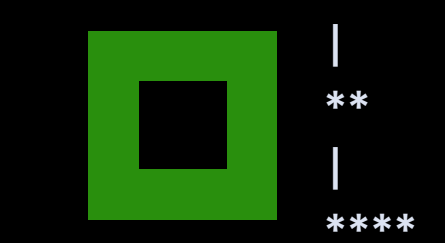

#### **Vorlesung 11:** Bescherung Java Collections

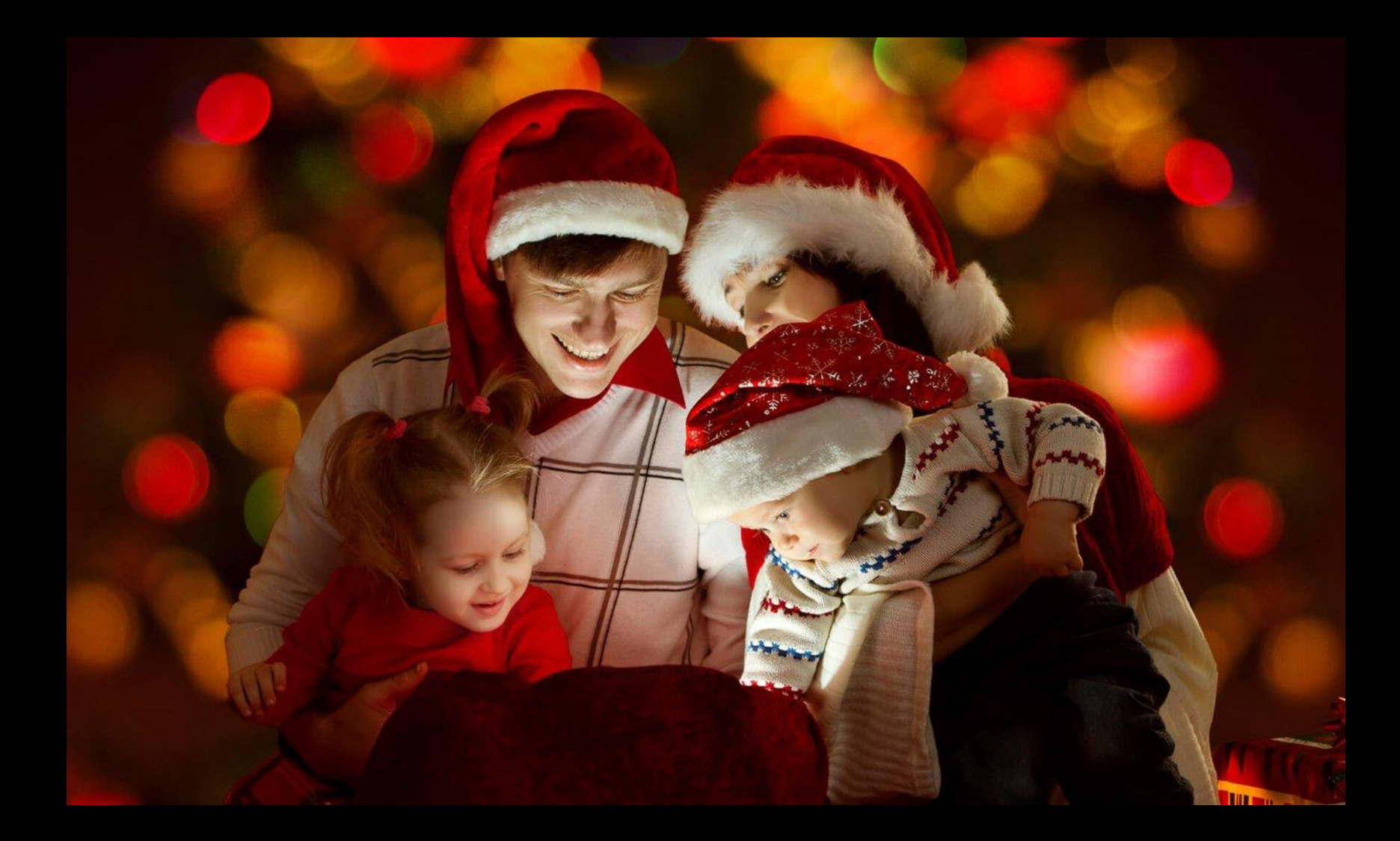

#### Map<String,Integer> w = new TreeMap<String,Integer>(); w.put("Socken",12); w.put("Holzeisenbahn",35); w.put("iPhone",800); w.put("Barbie",25); for (String a: w.keySet()){ Out.println(a + ":" +  $w.get(a))$ ; }

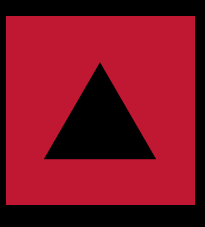

**12:Socken 25:Barbie 35:Holzeisenbahn 800:iPhone**

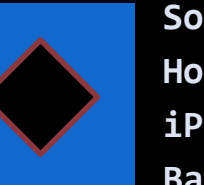

**Socken:12 Holzeisenbahn:25 iPhone:800 Barbie:35**

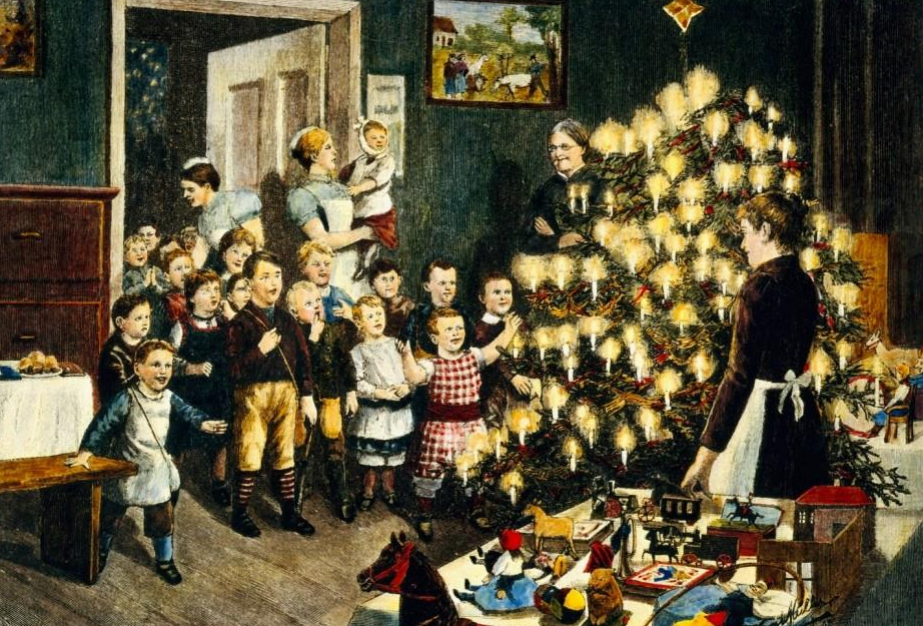

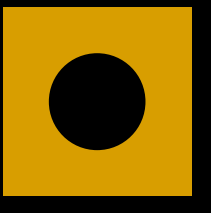

**Socken:12 Barbie:25 Holzeisenbahn:35 iPhone:800**

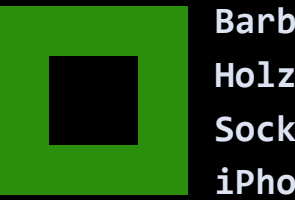

**Barbie:25 Holzeisenbahn:35 Socken:12 iPhone:800**

```
Map<String,Integer> w = new TreeMap<String,Integer>();
w.put("Socken",12);
w.put("Holzeisenbahn",35);
w.put("iPhone",800);
w.put("Barbie",25);
for (String a: w.keySet()){
 Out.println(a + ":" + w.get(a));
}
```
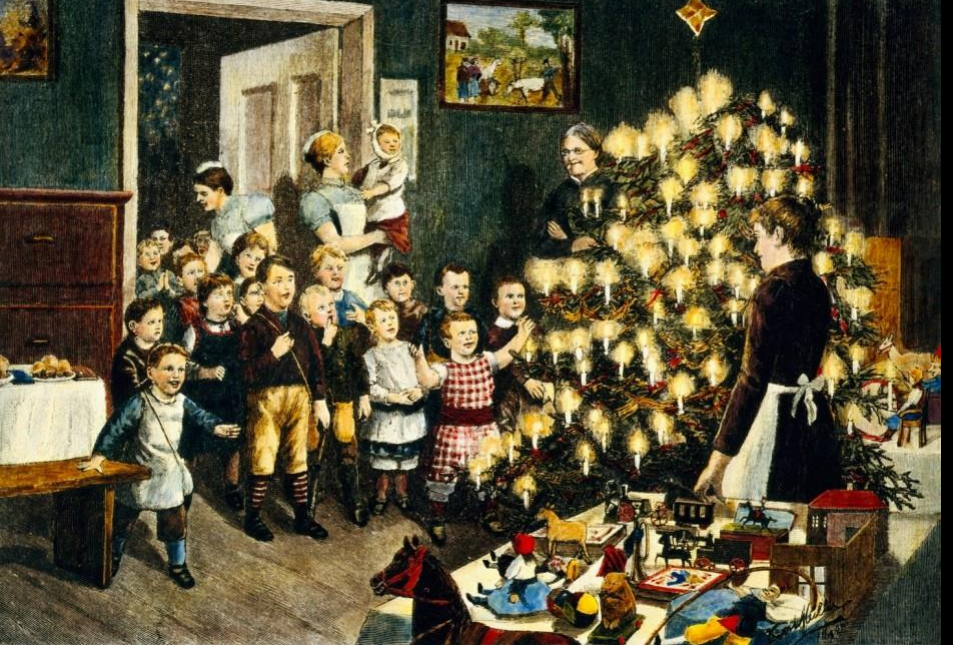

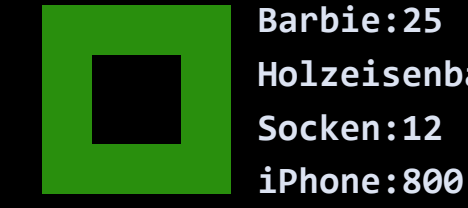

**Holzeisenbahn:35**